**Data files**. Each folder named MS04-MS09 contains data from 1 animal. Within the folders, .mat files contain 7 data vectors (1 for each electrode) and a time vector. Files are named for the type of stimulus that was applied and which limb it was applied to as per the legend.

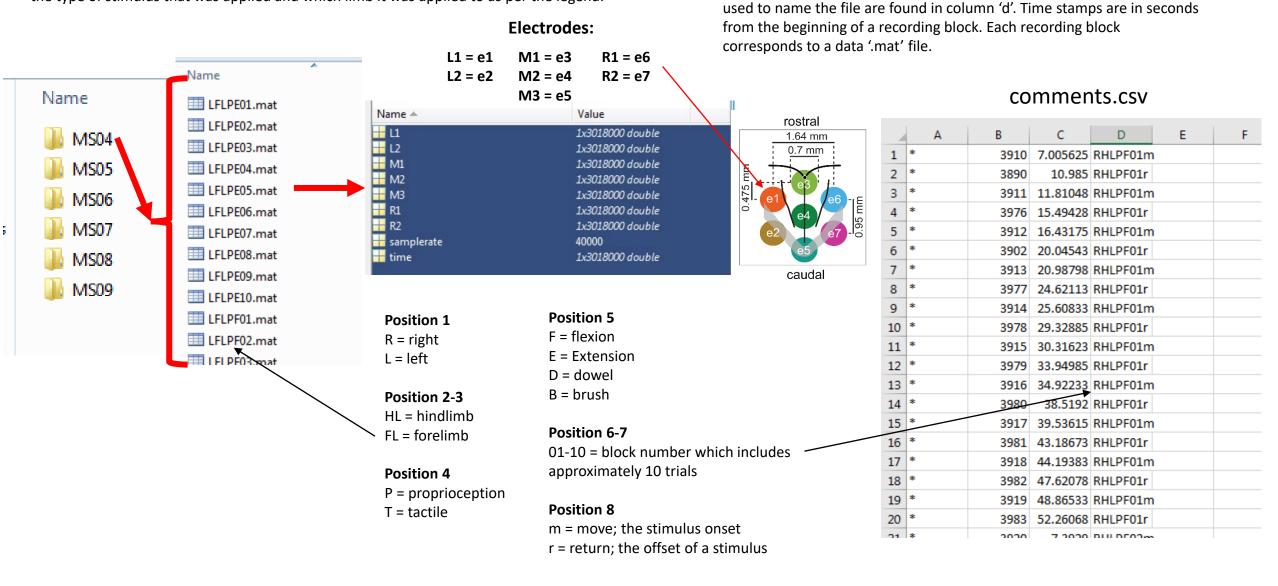

**Data files.** Each vector can be split into separate trials using the time

stamps in the "comments.csv" file. See screenshot below. Time stamps

are shown in column 'c' and the corresponding names of each stimulus